back to school

# CURRICULUM NIGHT

PARENT PRESENTATION

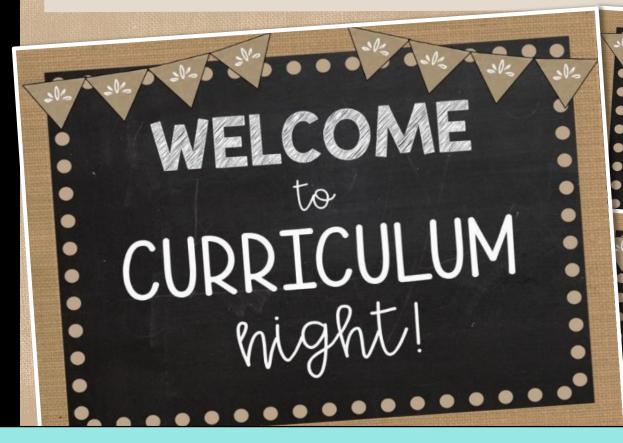

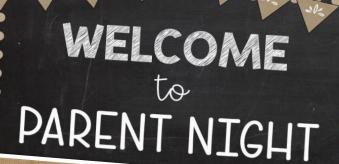

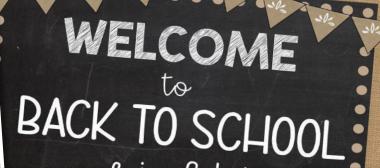

**CHALK & BURLAP EDITION** 

Linda Kamp

# customize to WELCOME PARENTS

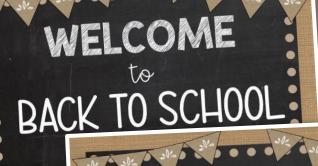

Use the ready-made slides or create your own to match the title of your school's event.

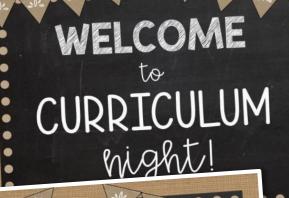

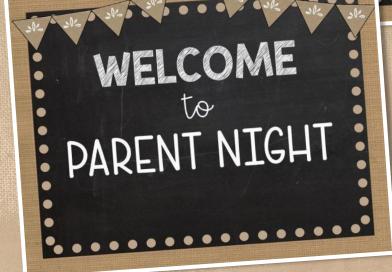

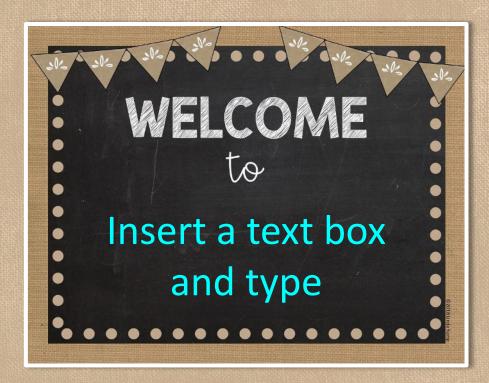

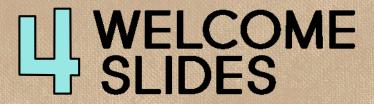

#### digital option FOR GOOGLE CLASSROOM

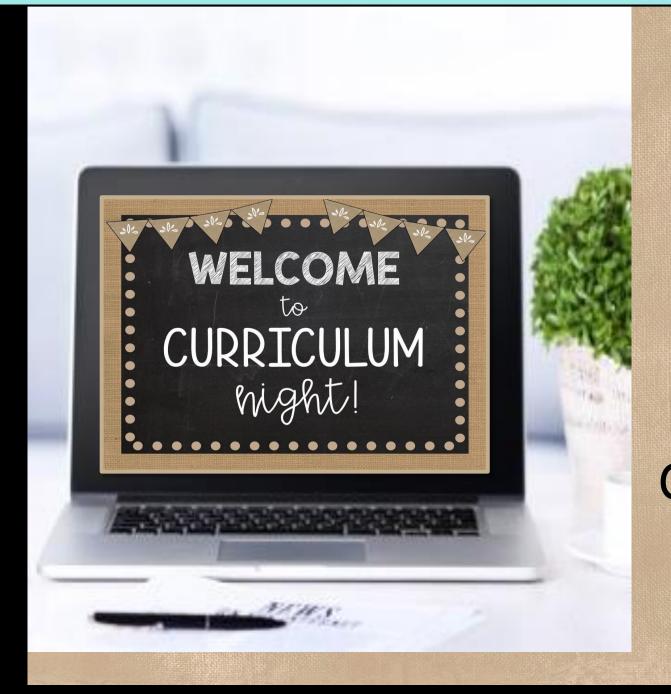

Includes step-by-step directions for editing and sharing with parents for a Virtual Curriculum Night

## easy to edit WITH DIRECTIONS & EXAMPLES

#### Confidently present to parents

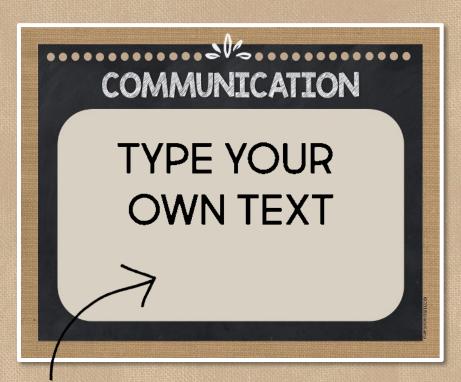

Open the editable PowerPoint or Google Slides document & add a text box. Type your own text OR use my included version as an example.

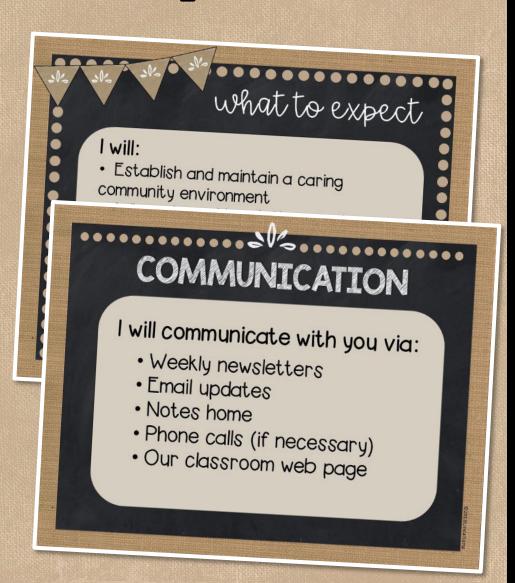

## customize to FIT YOUR CLASSROOM

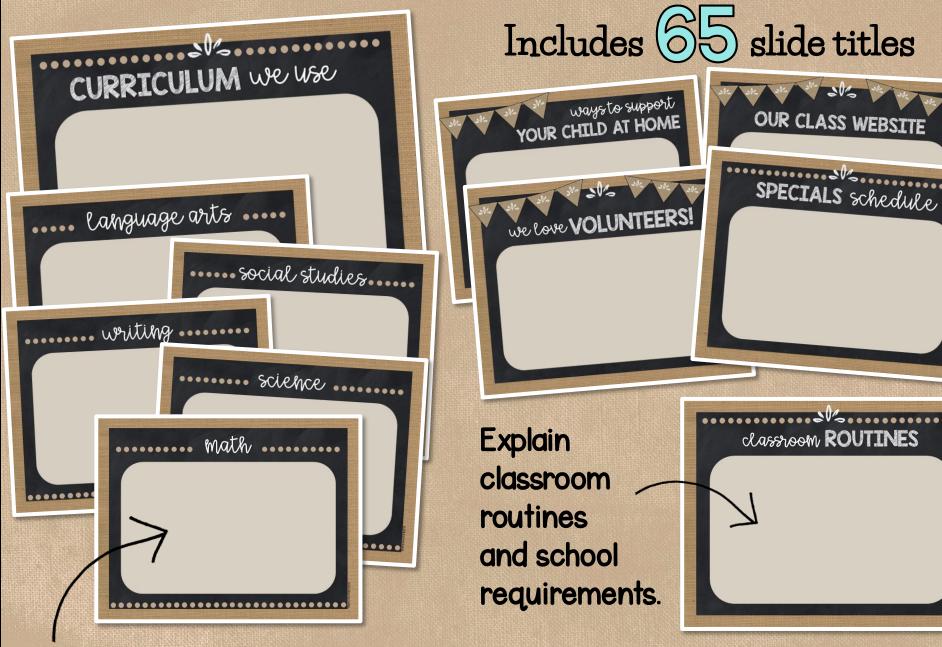

Present parents with content taught

#### MOMENTS OF IMPORTANT INFO

Inform parents about grading policies, homework routines, expectations, state testing, and important information about your classroom.

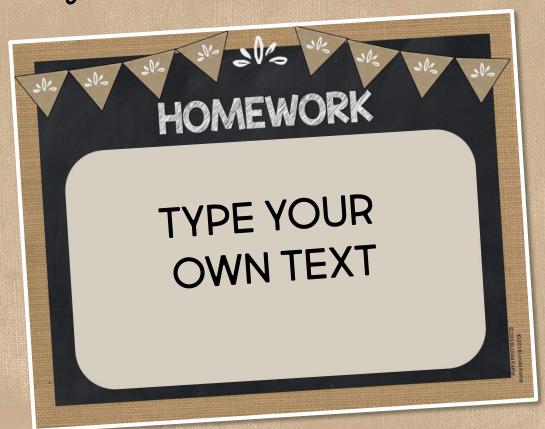

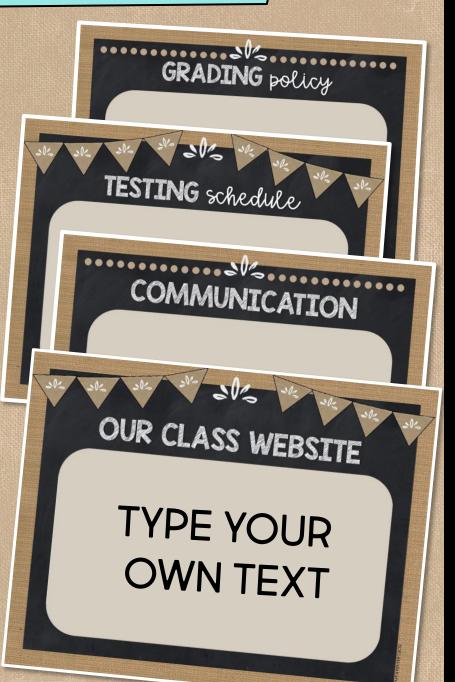

#### add your own PICTURES

Easily explain daily & weekly routines to parents.

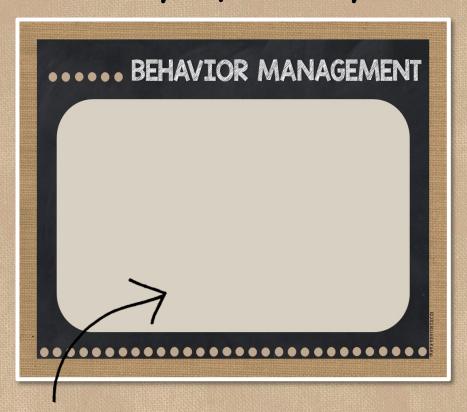

Add pictures of items that come home daily to familiarize parents with routines and expectations.

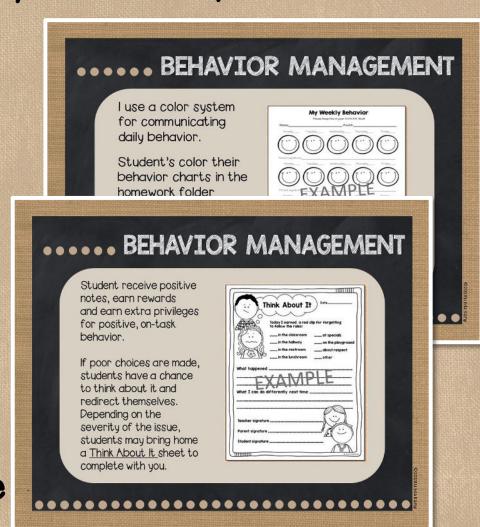

\*Student behavior charts shown are not included.

They are part of this <u>Behavior Management Kit</u>

# 60 ready-made TITLES

Welcome **About Your Teacher** Expectations Behavior Management Code of Conduct Procedures Classroom Routines **Curriculum Information** Language Arts Focus Math Focus Writing Focus Science Focus Social Studies Focus STEM STEAM **Assessment** 

Testing Schedule Communication **Grading Policy Grading Rubric** Homework Daily Schedule Technology Our Class Website **Important Dates Special Events** Classroom Donations Programs at School Partnering with Parents Ways You Can Support Our Classroom Thank You

Class Dojo
Accelerated Reader
Remind IOI
Donor's Choose
Volunteer Spot
RAZ Kids
Whooo's Reading
Specials
AND MORE!

## create your own TOPICS & TITLES

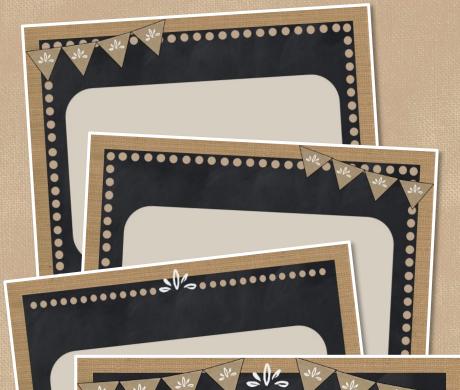

#### **EASY TO USE**

Includes blank slides in 4 styles with directions and links to the free fonts used to match existing text if you wish.

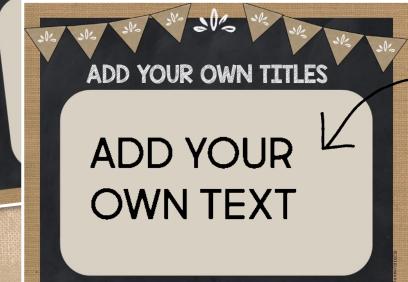

- Open the PowerPoint.
- 2 Insert a text box.
- 3 Type your text.

#### SAXY BY PURCHASING THE BUNDLE!

#### SAVE 20% ON THESE BUNDLED RESOURCES

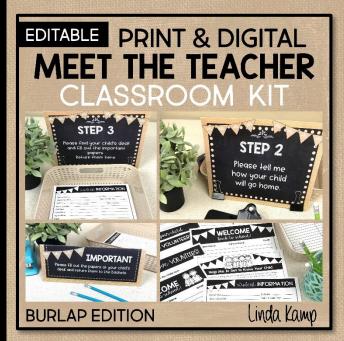

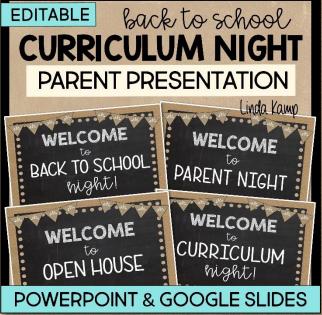

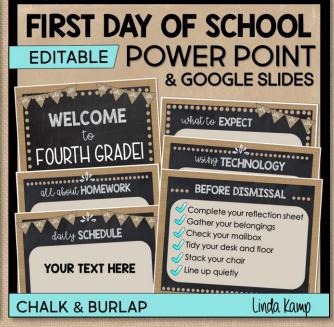

MEET THE TEACHER KIT
Meet the Teacher templates,
parent forms, station signs,
supply labels, and more to
organize and manage
Meet the Teacher Night
like a pro!

CURRICULUM NIGHT POWER POINT & GOOGLE SLIDES

Confidently present important school and classroom information to parents

FIRST DAY OF SCHOOL
ROUTINES & PROCEDURES
POWER POINT
& GOOGLE SLIDES

Introduce classroom rules and procedures the first weeks of school